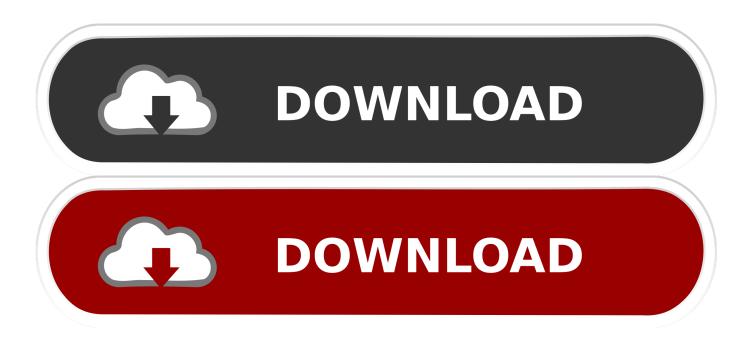

#### App For Google Keep Mac

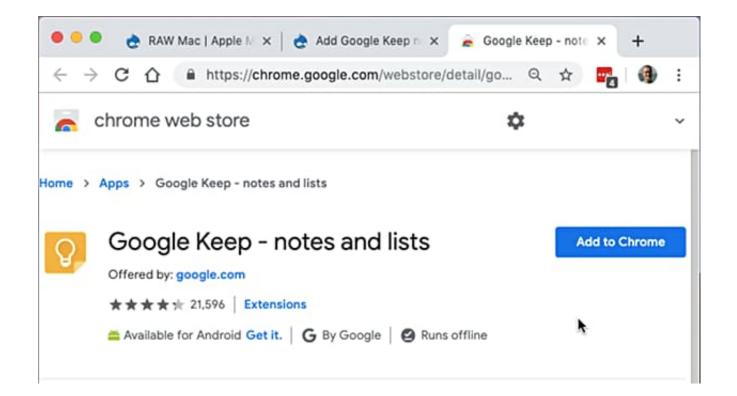

App For Google Keep Mac

1/4

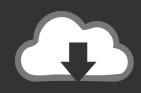

# **DOWNLOAD**

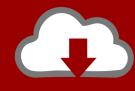

# DOWNLOAD

2/4

Version 2 2019 06204 of Google Keep rolled out last night with the ability to "use Google Keep on your Apple Watch.. Google Keep for Mac APP Download Downoad Latest Version Download Google Keep for Mac \$ 2.

- 1. google keep
- 2. google keep extension
- 3. google keep alternatives

Available everywhere Try Google Keep on the web at and on your Android phone by downloading the app at https://g.. 99 The right note at the right time Need to remember to pick up some groceries? Set a location-based reminder to pull up your grocery list right when you get to the store.. Memory Purge for Mac Add to cart UTorrent for Mac Add to cart AdBlock for Mac Add to cart \$1.. As Ana mentioned App For Google Keep Mac ComputerApps Like Google KeepBack in 2017, Google and many initial launch partners for the Apple Watch pulled their wearable applications.. Like any other app, list items can be checked off, but the key functionality for most will be dictation right from your wrist.

#### google keep

google keep, google keep download, google keep extension, google keep desktop app, google keep indir, google keeps stopping, google keep nedir, google keep alternative, google keep notlar, google keep widget, google keep notes, google keeps crashing, google keep notes app, google keep vs evernote, google keep vs onenote <u>Tinjauan Pustaka Kckt Pdf</u>

Download Free Trial Order Now Important: KeepNotes is a web wrapper, and does not store or receive any data from your Google account.. It'll function as a standalone application and offer you same functionalities that official keep website has.. Mac os x tiger for intel x86 The bug happens when partitioning/eraseing your diskutility. warriors orochi 3 psp english patch iso ps2

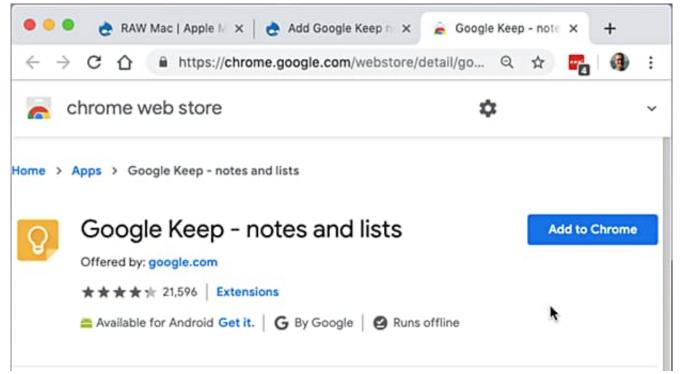

What Is The Difference Between Excel 2013 And Excel For Mac

### google keep extension

#### Cubase Pro Klu (9 5 10 Download Portable Version For Mac

A Force Touch on the main list will let users make a new note via voice, scribbling, or add emoji.. The KeepNotes application is a Mac client for the Google Keep service, has several features for more convenient and quick work with the Google Notes service.. The company is now back with a full-featured Google Keep experience for watchOS.. "Notes are presented as cards, with each allowing for up to two lines of text This includes the title, while image previews will also appear in-line. Free Space Wiping With Paragon Hard Disk Manager For Mac

### google keep alternatives

Murloc Rpg 2 Swf Gratis

Force Touching when viewing a note does let users archive or pin to the top of the list.. Unfortunately, users cannot add to existing notes, but lists do support new item entry with those three input methods.. The app is quite straightforward and lacks Siri integration to add notes via voice, or any watch face complications for quick access.. "The client is quite straightforward with the main screen of Google Keep for watchOS being a list of your 10 most recent notes grouped by "Pinned" and "Others.. co/keep There's no official Google Keep app for mac so you have to download chrome and install google keep app from chrome store.. 99 / month Related Apps of Google Keep for Mac Uber for Mac Add to cart \$ 1 99. e828bfe731 Keynote For Mac Free Download Full Version

e828bfe731

Carbon fiber sticker installer philippines

4/4